# **Chapter 1**

# **Introduction**

# **1.1 Overview**

This document describes the Certification Database Interface (CDI). The Certification Database Interface can be utilized to access the certification databases of testing laboratories, vendors, and regulatory agencies. It is intended to be used by testing laboratories, vendors, and regulators to exchange information related to the testing and approval of gaming products including EGM hardware, EGM software, and iGaming software.

With the Certification Database Interface, a Client System uses the HTTP protocol and HTTP verbs — such as GET, POST, PUT, and DELETE — to access resources on a Host System. The data exchanged between systems is encoded using JSON. The resources available through the Certification Database Interface are described in subsequent chapters of this specification. The following diagram illustrates the intended interactions.

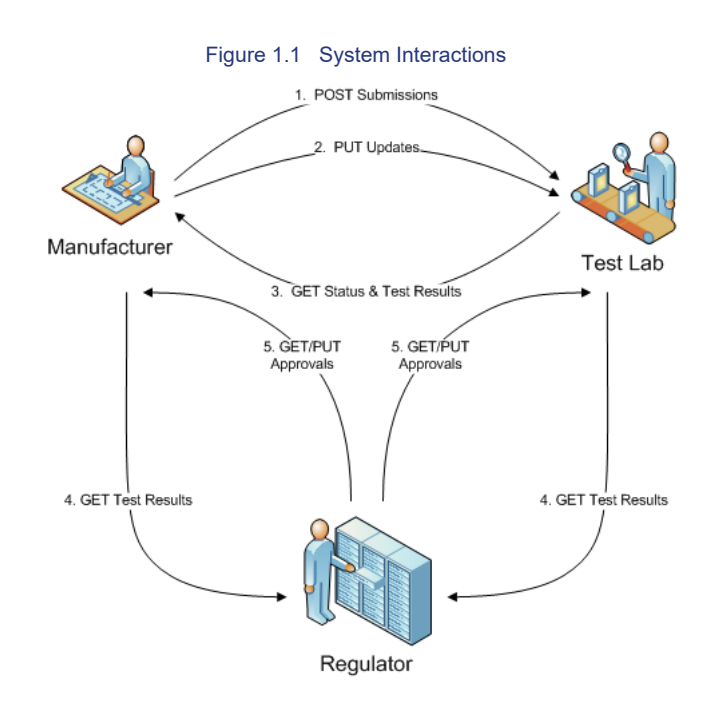

The process begins when a vendor submits a product to a test laboratory. The information about the product and the certification request is conveyed to the test laboratory using an HTTP POST operation. Subsequently, additional certification requests can be added to the submission using an HTTP PUT operation. The vendor can request status updates about the submission from the test laboratory using an HTTP GET operation.

Once a submission has been accepted by the test laboratory, the vendor can request information about the testing and certification of the product using an HTTP GET operation. The vendor can request information about a specific product or the vendor can request information about all products that have had status changes during a specific time period.

Similarly, once a submission has been accepted by the test laboratory, the regulator can also request information about the testing and certification of the product using an HTTP GET operation. Like the vendor, the regulator can request information about a specific product or the regulator can request information about all products that have had status changes during a specific time period.

After a product has been approved by the regulator, the vendor or test laboratory can request information about the approval from the regulator using an HTTP GET operation. The approval information can be requested for a specific product or for all products with status changes during a specific time period.

Additionally, the regulator can send updates to the approval information to the vendor or test laboratory using an HTTP PUT operation.

# **Chapter 3**

# **Submission Resources**

# **3.1 Submissions Resource**

The submissions resource can be used by a Client System to submit certification requests to a Host System, to add new jurisdictions to a previous certification request, and to retrieve status information about the submission. It is intended that vendors use this resource as Client Systems to submit certification requests to testing laboratories acting as Host Systems. After a submission has been accepted by a test laboratory, vendors should use the certifications resource to request status information about the testing and approval of the submitted product.

#### Table 3.1 submissions HTTP Verbs

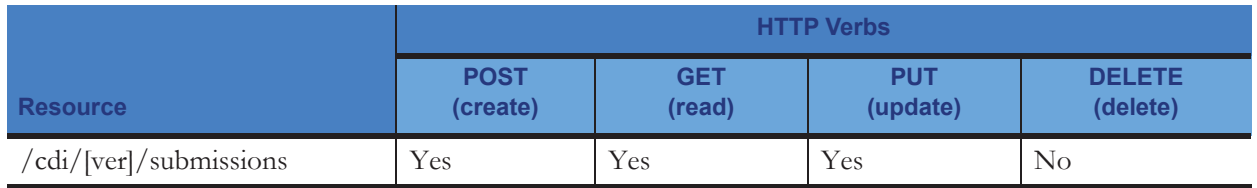

# **3.1.1 POST submissions Resource**

The following table contains information about the submissions resource when the HTTP POST verb is used. It includes the pathname and content type used to access the resource. When accessing the submissions resource using the HTTP POST verb, the specified values MUST be used.

This resource is used to submit new certification requests to the Host System. The requests MAY not be accepted immediately. A manual review may be required before the requests are entered into the Host System.

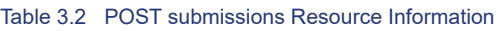

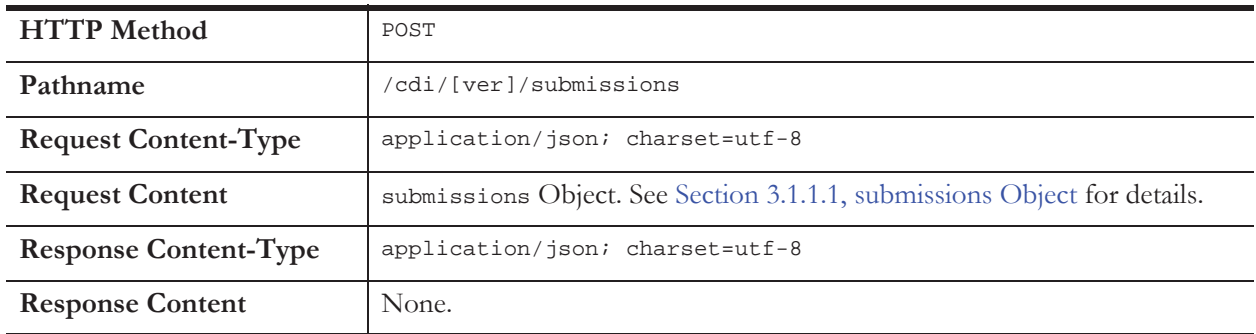

# **3.1.1.1 Submissions Object**

The following table identifies the properties of the submissions object. Additional properties MAY be included in the submissions object.

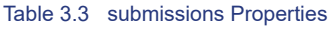

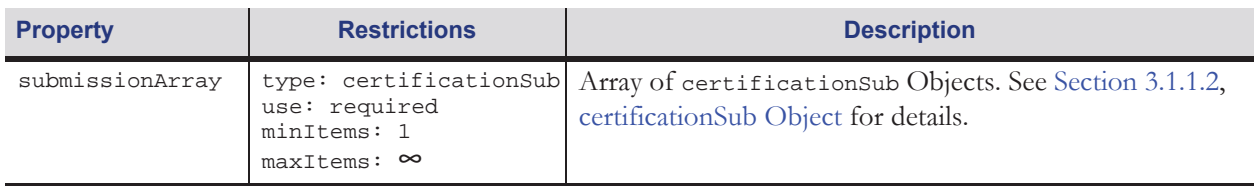

# **3.1.1.2 certificationSub Object**

The following table identifies the properties of the certificationSub object. Additional properties MAY be included in the certificationSub object.

The certificationId MUST be a UUID generated in a manner compliant with the ISO/IEC 9834-8:2014 standard to guarantee uniqueness. It serves as the unique identifier for the submission record. Two submission records with the same certificationId are considered duplicates.

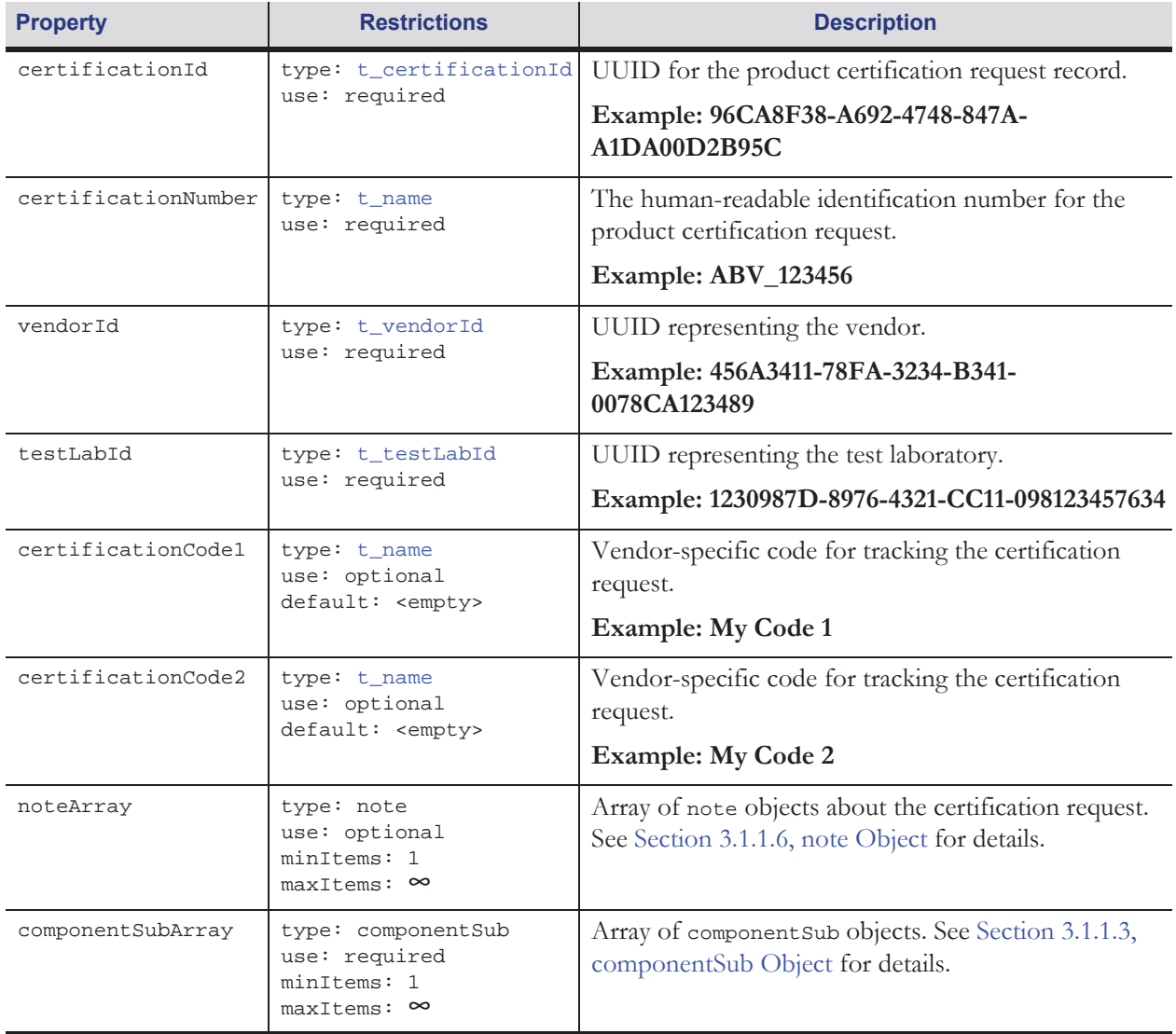

#### Table 3.4 certificationSub Properties

# **3.1.1.3** componentSub Object

The following table identifies the properties of the componentSub object. Additional properties MAY be included in the componentSub object.

The componentId MUST be a UUID generated in a manner compliant with the ISO/IEC 9834-8:2014 standard to guarantee uniqueness. It serves as the unique identifier for the component Sub record. Two componentSub records with the same componentId are considered duplicates.

# Table 3.5 componentSub Properties

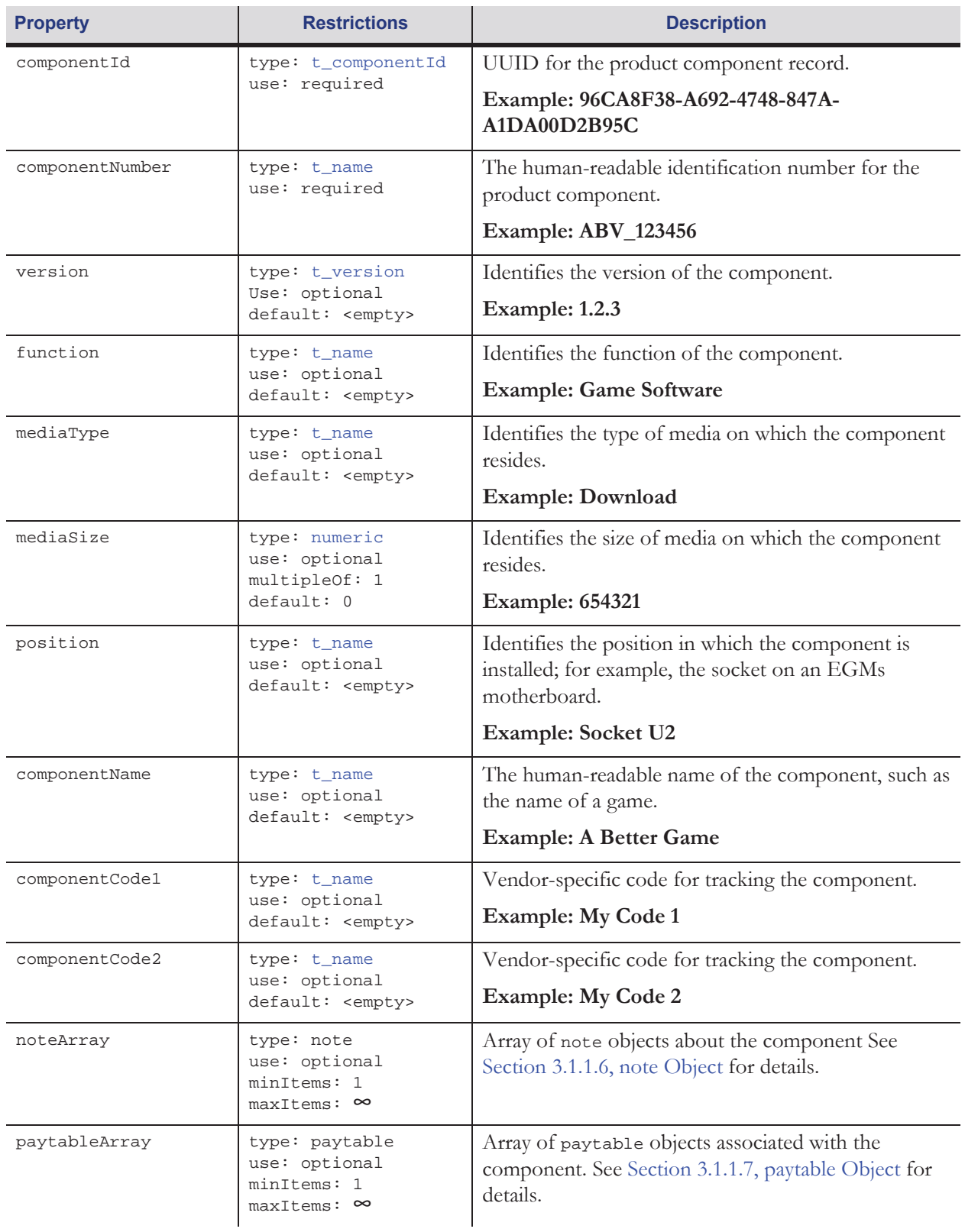

#### Table 3.5 componentSub Properties

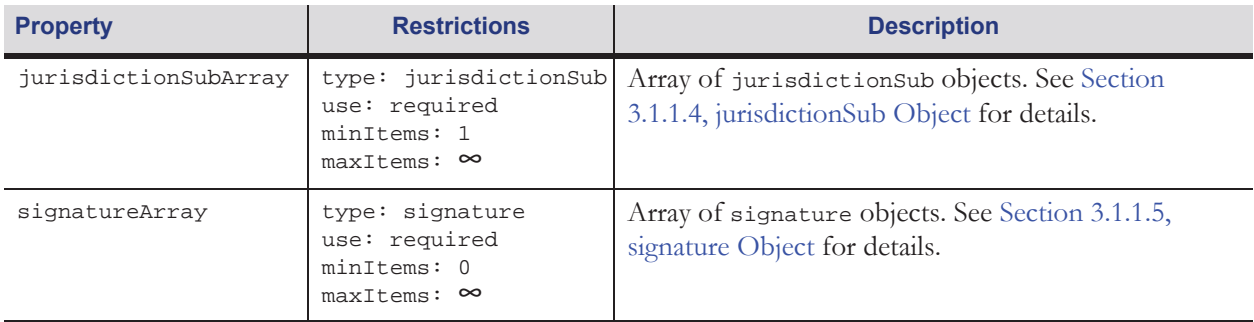

# **3.1.1.4** *gurisdictionSub Object*

The following table identifies the properties of the jurisdictionSub object. Additional properties MAY be included in the jurisdictionSub object.

The submissionId MUST be UUID generated in a manner compliant with the ISO/IEC 9834-8:2014 standard to guarantee uniqueness. It serves as the unique identifier for the jurisdictionSub record. Two jurisdictionSub records with the same submissionId are considered duplicates.

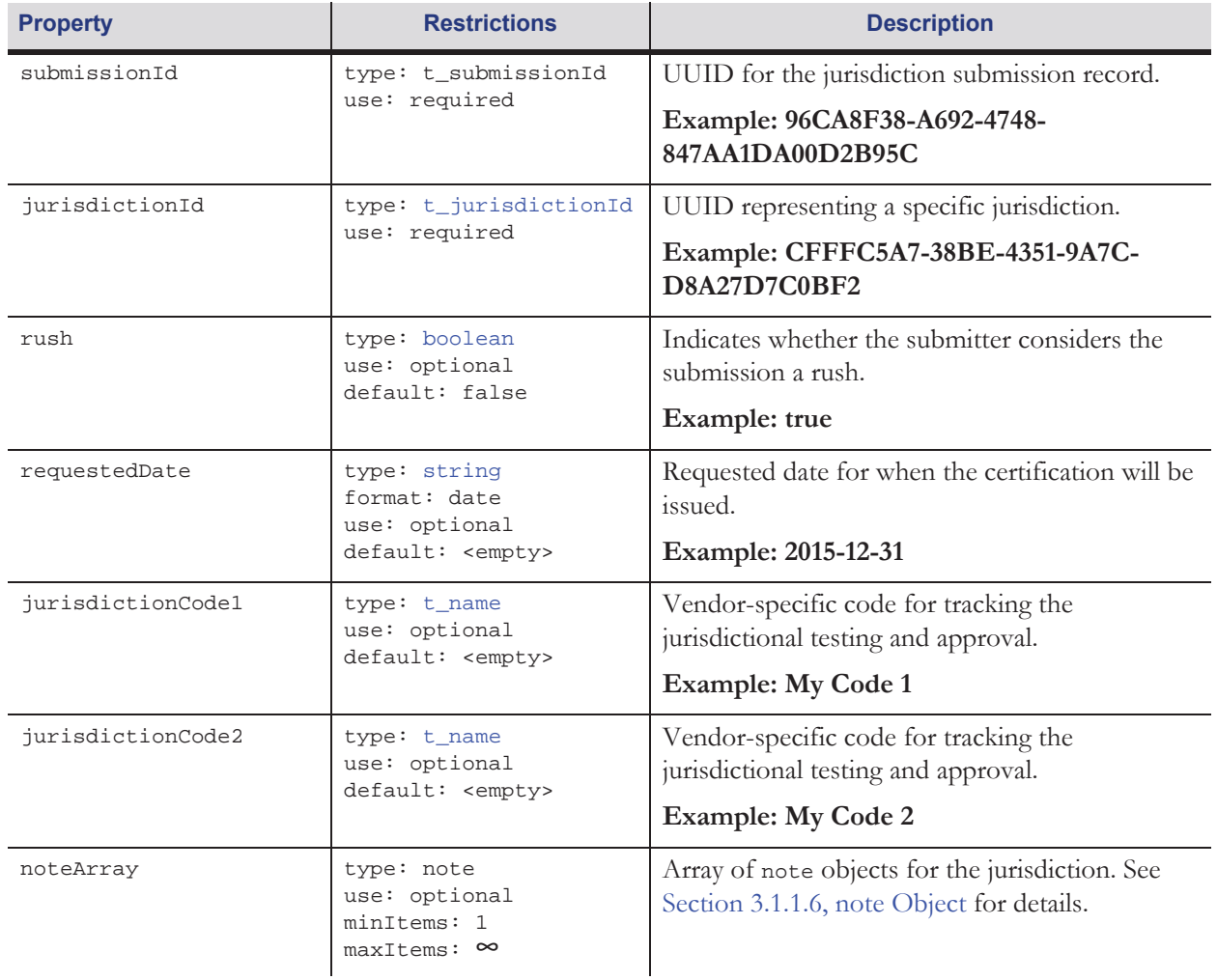

#### Table 3.6 jurisdictionSub Properties

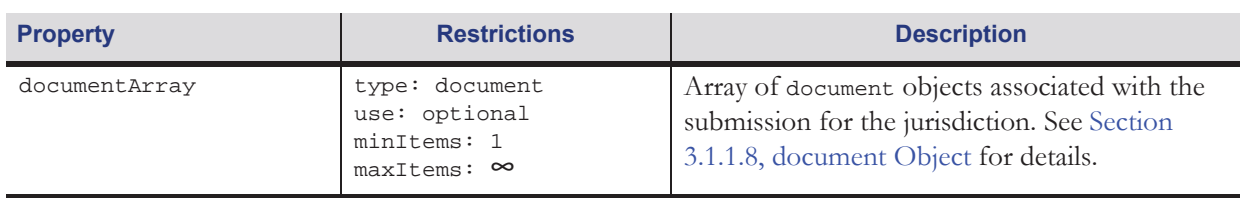

#### Table 3.6 jurisdictionSub Properties

# **3.1.1.5** signature Object

The following table identifies the properties of the signature object. Additional properties MAY be included in the signature object.

The signature Id MUST be a UUID generated in a manner compliant with the ISO/IEC 9834-8: 2014 standard to guarantee uniqueness. It serves as the unique identifier for the signature record. Two signature records with the same signatureId are considered duplicates.

#### Table 3.7 signature Properties

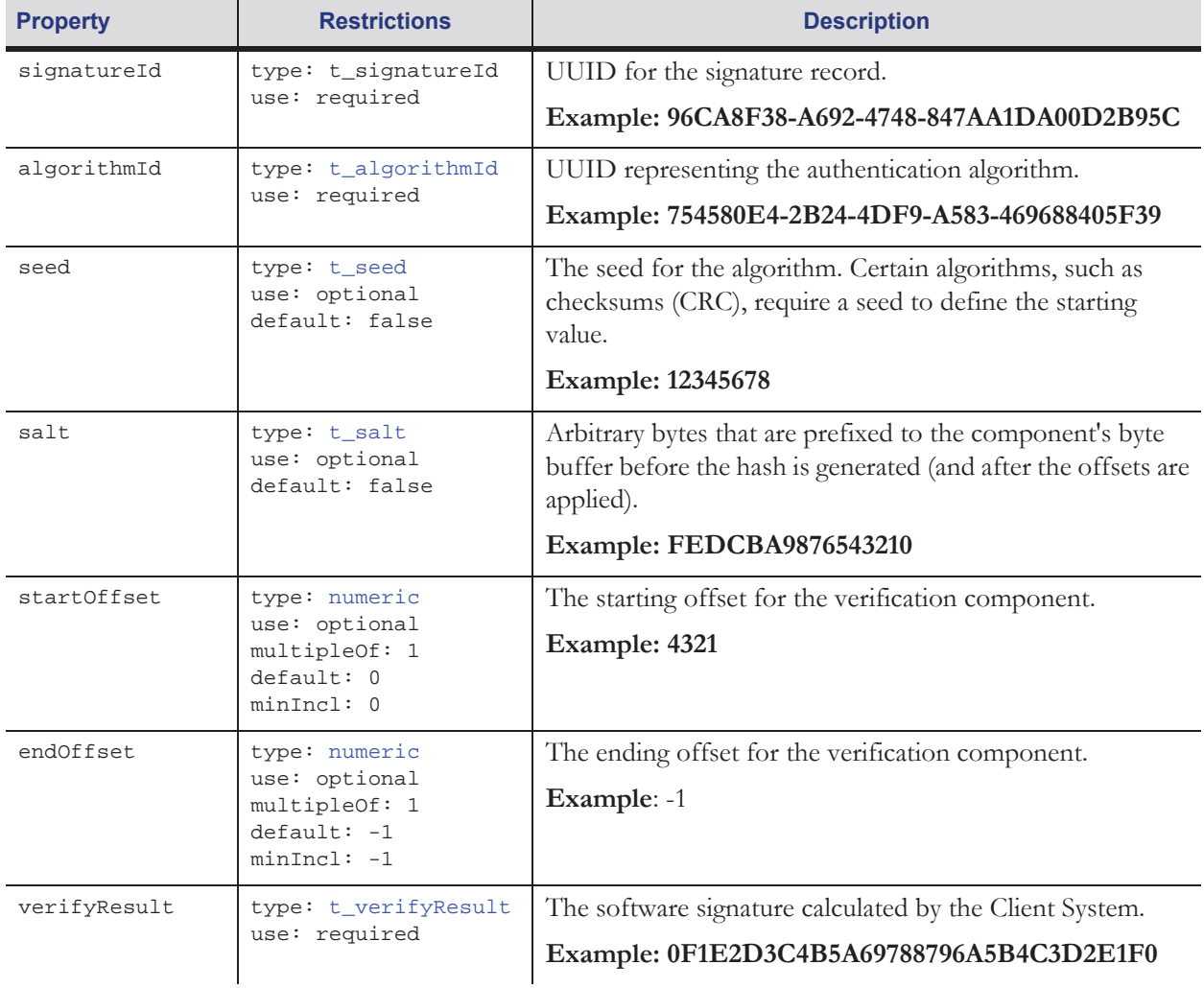

#### Table 3.7 signature Properties

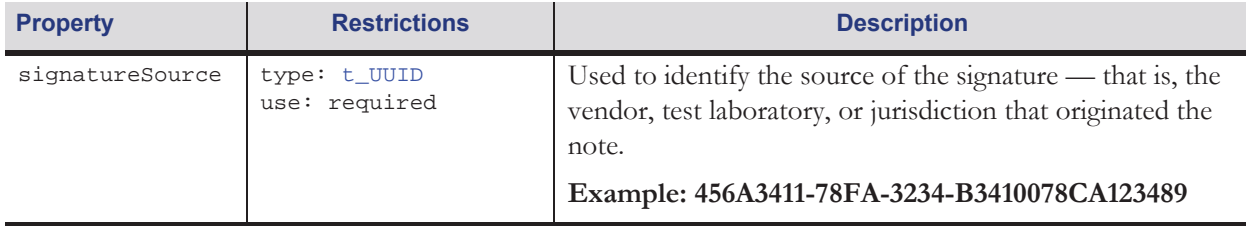

# **3.1.1.6** note Object

The following table identifies the properties of the note object. Additional properties MAY be included in the note object.

The noteType property should identify the type, category, or subject of the note. The noteText property should contain the text for the note.

The noteId MUST be a UUID generated in a manner compliant with the ISO/IEC 9834-8:2014 standard to guarantee uniqueness. It serves as the unique identifier for the note record. Two note records with the same noteId are considered duplicates.

#### Table 3.8 note Properties

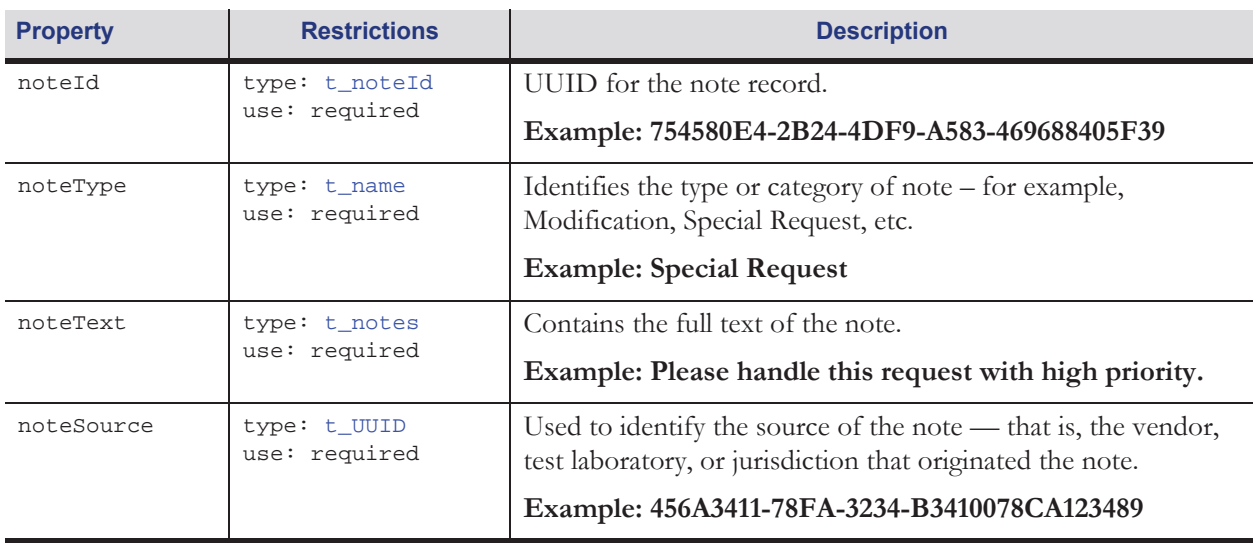

# **3.1.1.7 paytable Object**

The following table identifies the properties of the paytable object. Additional properties MAY be included in the paytable object.

The paytableId MUST be a UUID generated in a manner compliant with the ISO/IEC 9834-8:2014 standard to guarantee uniqueness. It serves as the unique identifier for the paytable record. Two paytable records with the same paytableId are considered duplicates.

#### Table 3.9 paytable Properties

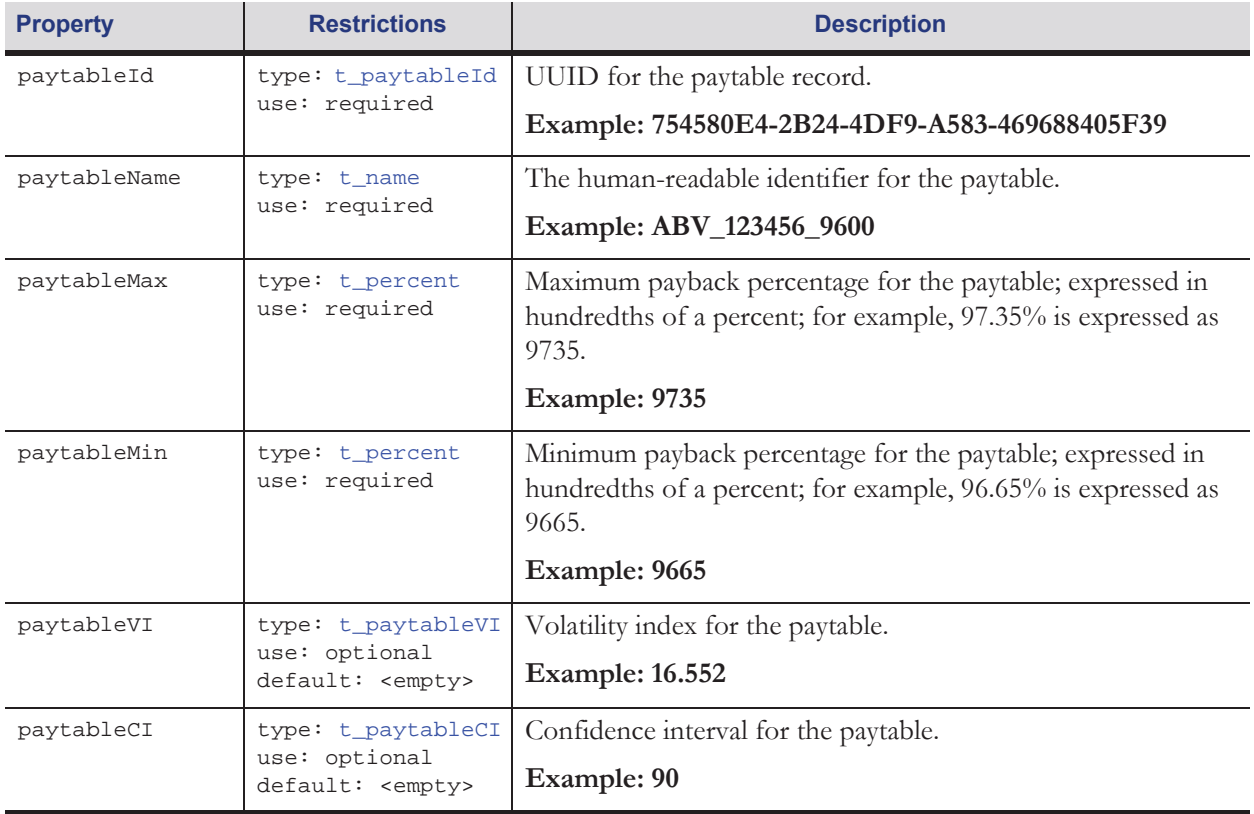

# **3.1.1.8** document Object

The following table identifies the properties of the document object. Additional properties MAY be included in the document object.

The documentId MUST be a UUID generated in a manner compliant with the ISO/IEC 9834-8:2014 standard to guarantee uniqueness. It serves as the unique identifier for the document record. Two document records with the same documentId are considered duplicates.

#### Table 3.10 document Properties

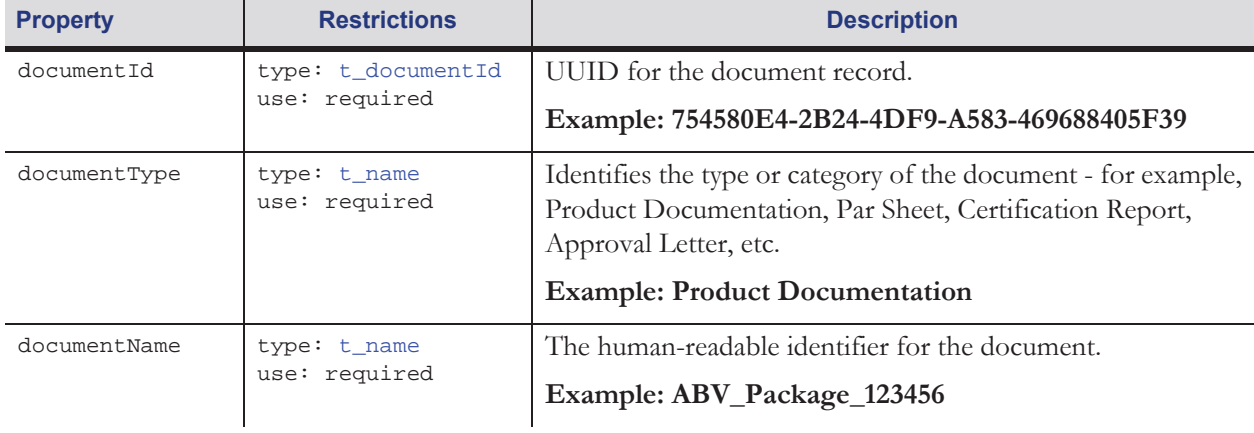

#### Table 3.10 document Properties

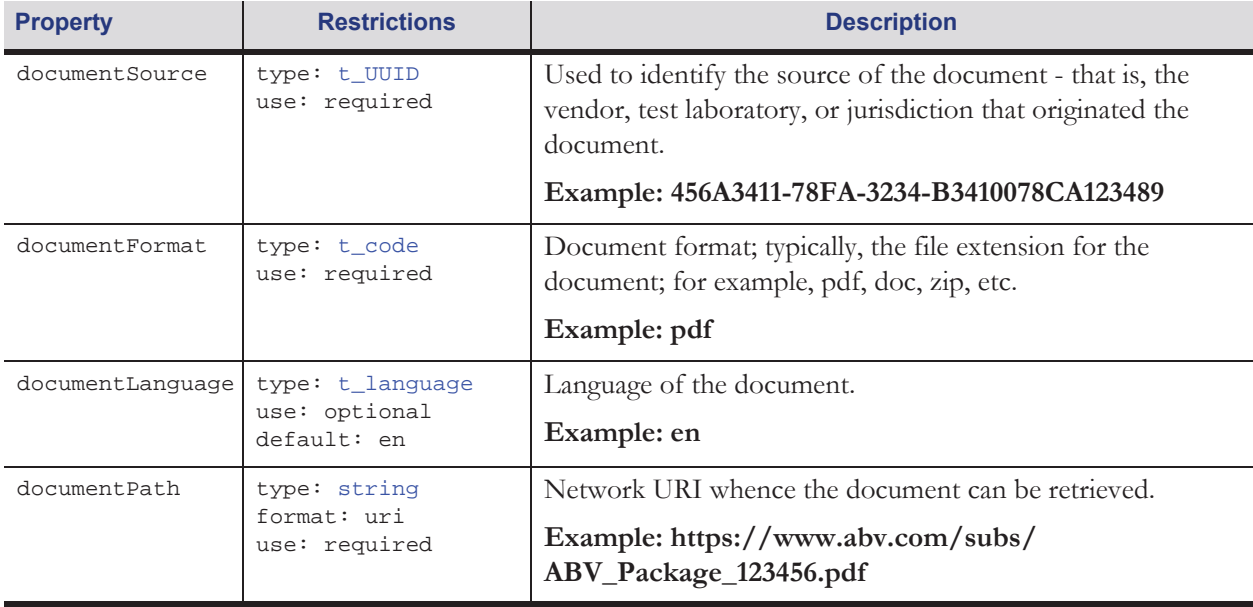

# **3.1.1.9** POST submissions Example

The following example demonstrates the construction of a POST submissions request and a response indicating that the submission was accepted. In practice, additional HTTP headers may be included in the messages.

```
Request:
```

```
POST /cdi/1.0/submissions HTTP/1.1
Content-Length: 2271
Content-Type: application/json; charset=utf-8
{
   "submissionArray": [ 
       {
           "certificationId": "96CA8F38-A692-4748-847A-A1DA00D2B95C",
           "certificationNumber": "ABV_Cert_123",
           "vendorId": "456A3411-78FA-3234-B341-0078CA123489", 
           "testLabId": "1230987D-8976-4321-CC11-098123457634", 
           "certificationCode1": "My Certification Code 1", 
           "certificationCode1": "My Certification Code 2", 
           "noteArray": [
              {
                  "noteId": "8F3896CA-A692-4748-847A-A1DA00D2B95C",
                  "noteType": "Special Request",
                  "noteText": "This submission is a rush.",
                  "noteSource": "456A3411-78FA-3234-B341-0078CA123489"
              }
           ],
           "componentSubArray": [ 
              {
                  "componentId": "BA8B450F-8C2F-43D3-8FEF-04B59366543D",
                  "componentNumber": "ABV_Comp_1234",
                  "version": "1.2a",
                  "function": "Game Software",
                  "mediaType": "Download",
                  "mediaSize": 654321,
```

```
"position": "Socket U2",
"componentName": "Triple 7s",
"componentCode1": "My Component Code 1",
"componentCode2": "My Component Code 2", 
"noteArray": [
   \{"noteId": "8F3896CA-A692-4748-847A-A1DA00D2B95C",
       "noteType": "Note",
       "noteText": "This game requires skill to achieve max payback.",
       "noteSource": "456A3411-78FA-3234-B341-0078CA123489"
   }
],
"paytableArray": [
   {
       "paytableId": "3896CA8F-A692-4748-847A-A1DA00D2B95C",
       "paytableName": "ABV_123456_9600",
       "paytableMax": "9600",
       "paytableMin": "9450",
       "paytableVI": "16.552",
       "paytableCI": "90"
   }
],
"jurisdictionSubArray": [ 
   {
       "submissionId": "7FDE945E-24FE-414C-BF6E-E0F3A1DA00E3",
       "jursidictionId": "E9457FDE-24FE-414C-BF6E-A1DA00E0F3E3",
       "rush": "true",
       "requestedDate": "2015-12-31",
       "noteArray": [
          {
              "noteId": "968F38CA-A692-4748-847A-A1DA00D2B95C",
              "noteType": "Special Request",
              "noteText": "Field trial requested.",
              "noteSource": "456A3411-78FA-3234-B341-0078CA123489"
          }
       ],
       "documentArray": [
          {
              "documentId": "8F3896CA-A692-4748-847A-A1DA00D2B95C",
              "documentType": "Submission Package",
              "documentName": "ABV_Package_123456",
              "documentSource": "456A3411-78FA-3234-B341-0078CA123489"
              "documentFormat": "zip",
              "documentLanguage": "en",
              "documentPath": "https://www.abv.com/packages/
              ABV_Package_123456"
          }
       ]
   }
],
"signatureArray": [ 
   {
       "signatureId": "80E47545-2B24-4DF9-A583-688404695F39",
       "algorithmId": "754580E4-2B24-4DF9-A583-469688405F39",
       "verifyResult": "1234567890123456789012345678901234567890"
   `,
   {
       "signatureId": "E4758045-2B24-4DF9-A583-884046695F39",
       "algorithmId": "0BEEB53E-45AE-4F53-9ED5-456E1CE8FFB8",
       "seed": "0123",
       "verifyResult": "1234"
   }
```

```
]
                       }
                 ]
           }
      ]
}
```
Response:

```
HTTP/1.1 200 OK
Content-Length: 0
```
# **3.1.2 GET submissions Resource**

The following table contains information about the submissions resource when the HTTP GET verb is used. It includes the pathname and content type used to access the resource. When accessing the submissions resource using the HTTP GET verb, the specified values MUST be used.

This resource can be used to retrieve status information about previously submitted certification requests from the Host System.

| <b>HTTP</b> Method           | GET                                                                                       |
|------------------------------|-------------------------------------------------------------------------------------------|
| Pathname                     | /cdi/[ver]/submissions                                                                    |
| <b>Request Content-Type</b>  | application/json; charset=utf-8                                                           |
| <b>Request Content</b>       | None.                                                                                     |
| <b>Response Content-Type</b> | application/json; charset=utf-8                                                           |
| <b>Response Content</b>      | submissionStatuses Object. See Section 3.1.2.2, submissionStatuses<br>Object for details. |

Table 3.11 GET submissions Resource Information

# **3.1.2.1 <b>GET** submissions Parameters

The following table identifies the parameters of the submissions resource when the HTTP GET verb is used. The parameters are appended to the resource URI in the query component of the HTTP request.

- If the certificationId parameter is included, only status information regarding certification requests with the specified certificationId are included in the response; otherwise, the certificationId parameter is ignored.
- If the submission Status parameter is included, only status information regarding certification requests with the specified submissionStatus are included in the response; otherwise, the submissionStatus parameter is ignored.
- If the submissionStart parameter is included, only information regarding certification requests with submissionDateTime values greater than or equal to the specified submissionStart value are included in the response; otherwise, the submissionStart parameter is ignored.
- If the jurisdictionId parameter is included, only status information regarding certification requests with the specified jurisdictionId are included in the response; otherwise, the jurisdictionId parameter is ignored.

• If no parameters are included, information regarding all certification requests to which the Client System has access are included in the response.

If the included parameters result in no certification requests being selected, the Host System MUST simply return an empty list of certification requests to the Client System.

| <b>Parameter</b> | <b>Restrictions</b>                               | <b>Description</b>                                                                  |
|------------------|---------------------------------------------------|-------------------------------------------------------------------------------------|
| certificationId  | type: t_certificationId<br>use: optional          | UUID representing a particular certification request<br>record.                     |
|                  |                                                   | Example: 96CA8F38-A692-4748-847A-<br>A1DA00D2B95C                                   |
| jurisdictionId   | type: t_jurisdictionId                            | UUID representing a specific jurisdiction.                                          |
|                  | use: optional                                     | Example: CFFFC5A7-38BE-4351-9A7C-<br>D8A27D7C0BF2                                   |
| submissionStatus | type: t_subStatuses<br>use: optional              | The status of a submission for a jurisdiction.                                      |
|                  |                                                   | <b>Example: Approved</b>                                                            |
| submissionStart  | type: string<br>format: dateTime<br>use: optional | The earliest date/time for which changes to the<br>submission status are requested. |
|                  |                                                   | Example: 2010-06-03T00:00:00                                                        |

Table 3.12 GET submissions Parameters

# **3.1.2.2** submissionStatuses Object

The following table identifies the properties of the submissionStatuses object. Additional properties MAY be included in the submissionStatuses object.

#### Table 3.13 submissionStatuses Properties

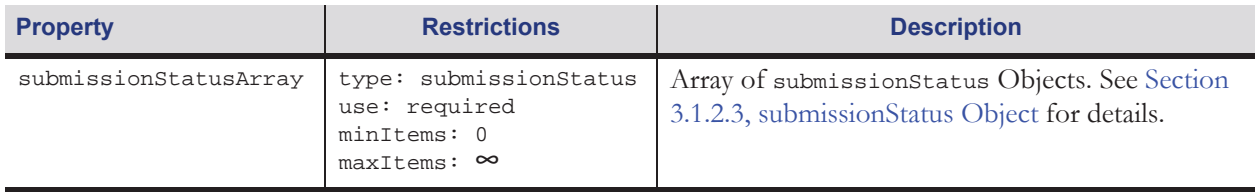

# **3.1.2.3** submissionStatus Object

The following table identifies the properties of the submissionStatus object. Additional properties MAY be included in the submissionStatus object.

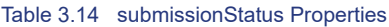

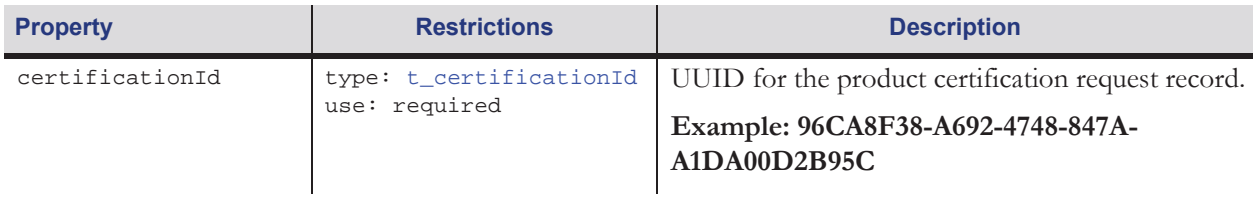

#### Table 3.14 submissionStatus Properties

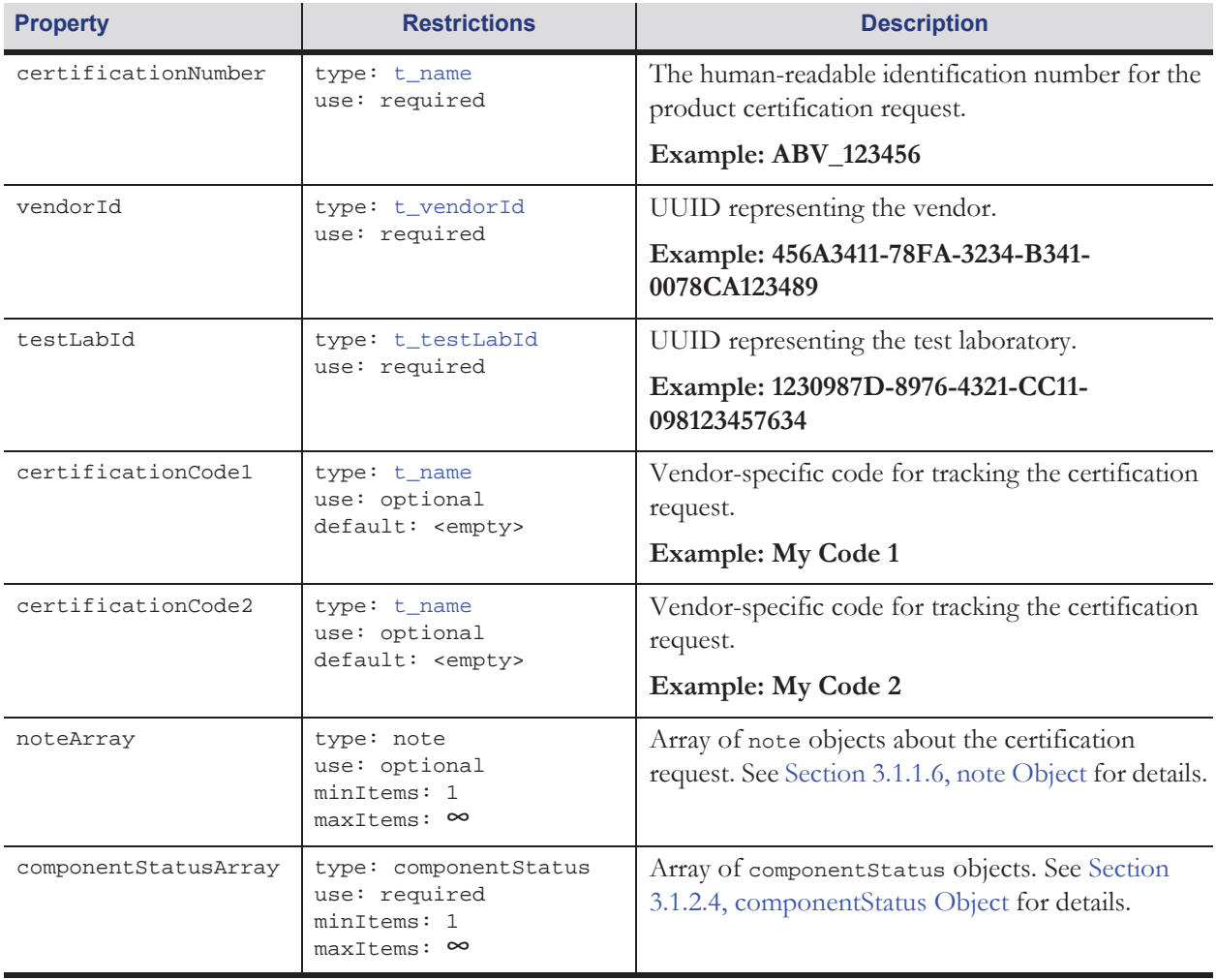

# **3.1.2.4** componentStatus Object

The following table identifies the properties of the componentStatus object. Additional properties MAY be included in the componentStatus object.

Table 3.15 componentStatus Properties

| <b>Property</b> | <b>Restrictions</b>                                          | <b>Description</b>                                                                            |
|-----------------|--------------------------------------------------------------|-----------------------------------------------------------------------------------------------|
| componentId     | type: t_componentId<br>use: required                         | UUID for the product component record.<br>Example: 96CA8F38-A692-4748-847A-<br>A1DA00D2B95C   |
| componentNumber | type: t_name<br>use: required                                | The human-readable identification number<br>for the product component.<br>Example: ABV_123456 |
| version         | type: t_version<br>Use: optional<br>default: <empty></empty> | Identifies the version of the component.<br>Example: 1.2.3                                    |

# Table 3.15 componentStatus Properties

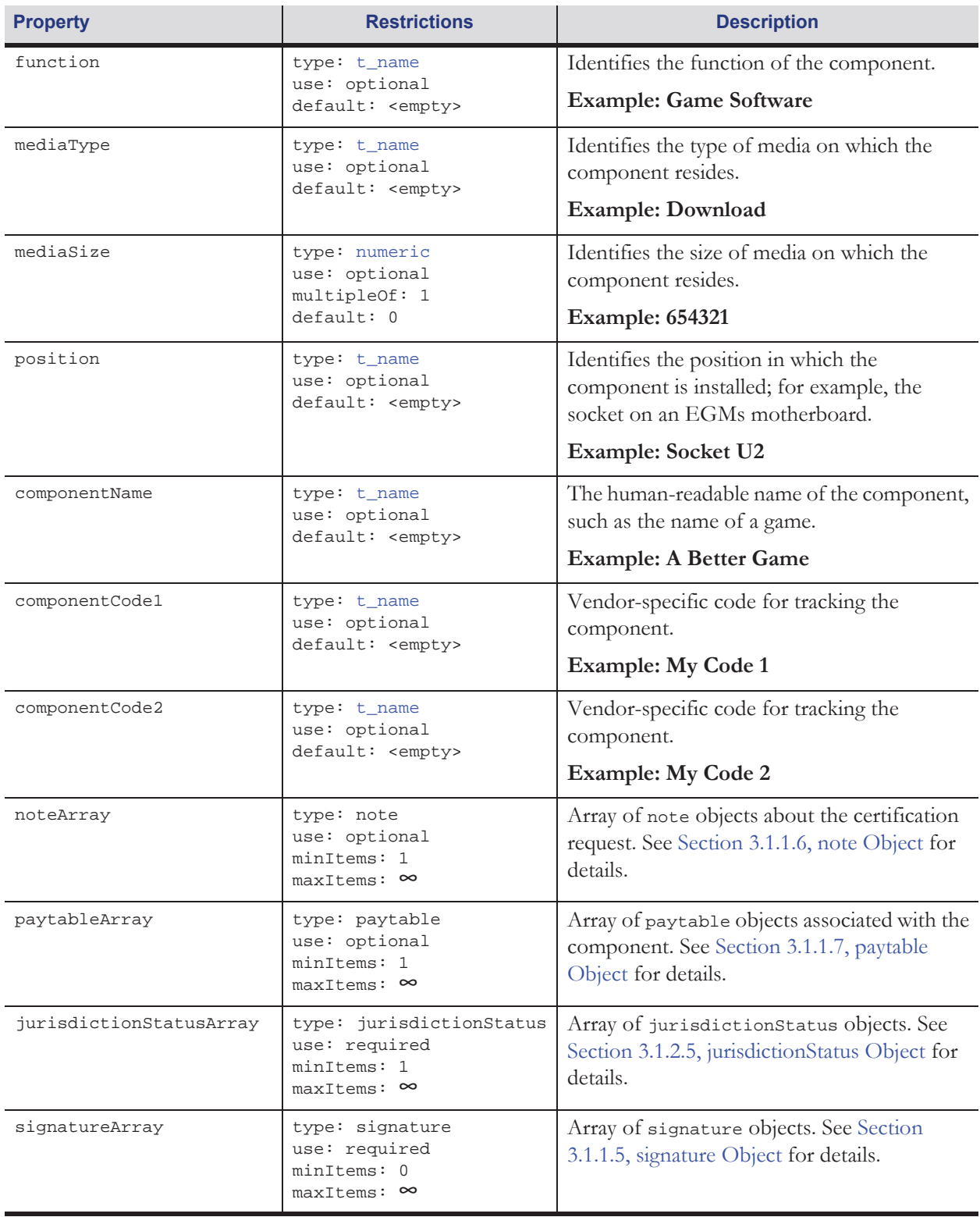

# **3.1.2.5** *jurisdictionStatus Object*

The following table identifies the properties of the jurisdictionStatus object. Additional properties MAY be included in the jurisdictionStatus object.

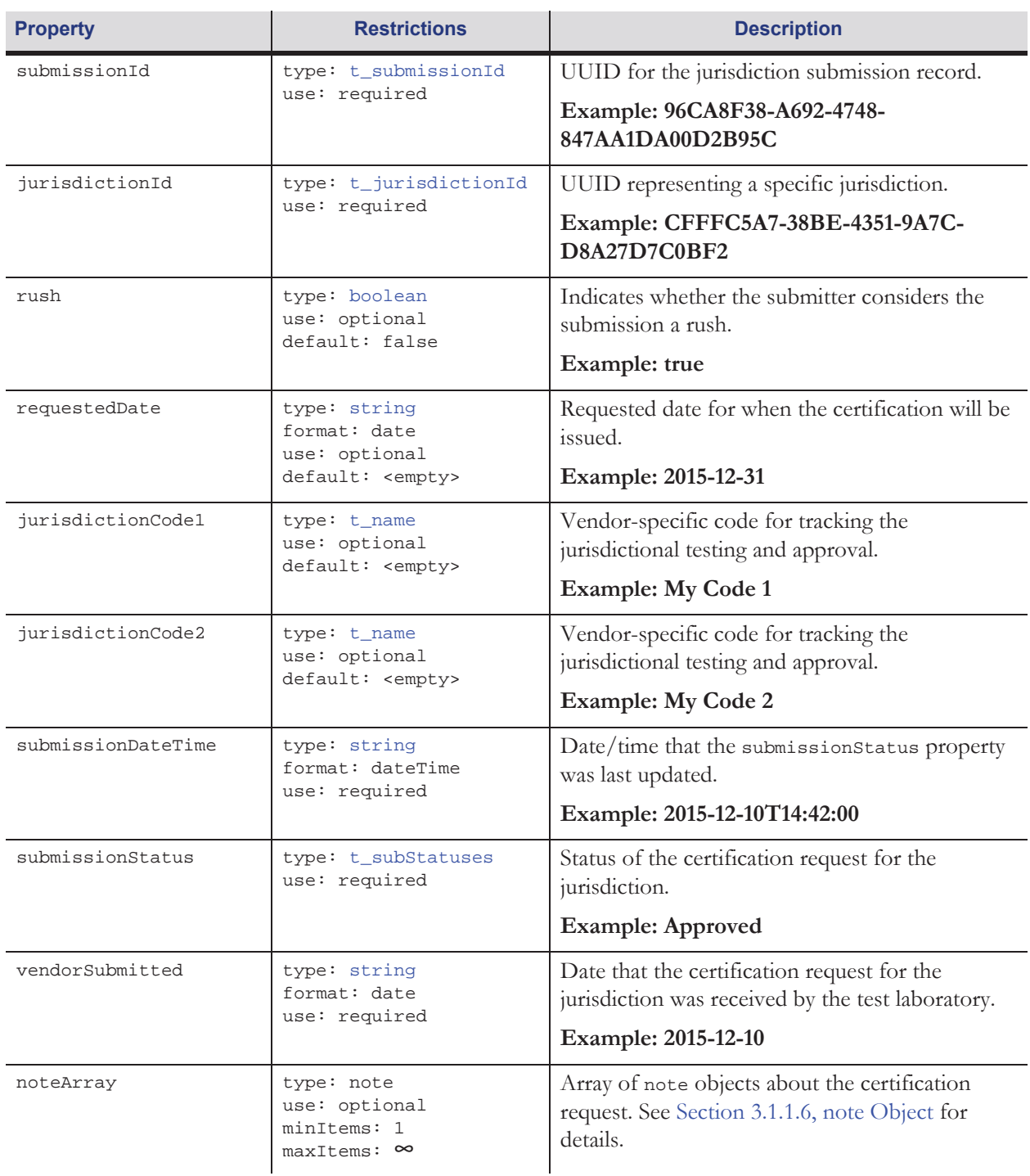

#### Table 3.16 jurisdictionStatus Properties

#### Table 3.16 jurisdictionStatus Properties

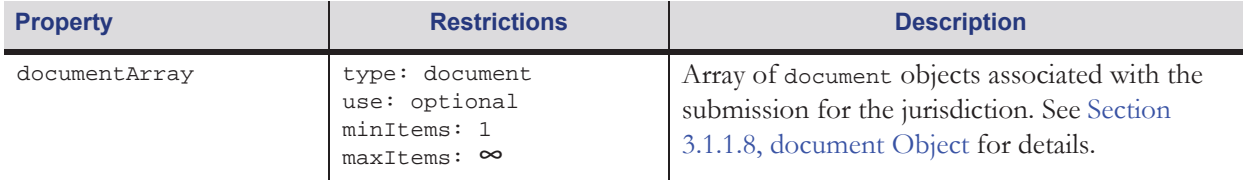

#### **3.1.2.6 GET submissions Example**

The following example demonstrates the construction of a GET submissions request and a response containing a submissionStatus object. In practice, additional HTTP headers may be included in the messages.

Request:

```
GET /cdi/1.0/submissions?certificationId=96CA8F38-A692-4748-847A-A1DA00D2B95C HTTP/1.1
Accept: application/json
Accept-Charset: utf-8
```
#### Response:

```
HTTP/1.1 200 OK
Content-Length: 2390
Content-Type: application/json; charset=utf-8
{
   "submissionStatusArray": [ 
       {
           "certificationId": "96CA8F38-A692-4748-847A-A1DA00D2B95C",
           "certificationNumber": "ABV_Cert_123",
           "vendorId": "456A3411-78FA-3234-B341-0078CA123489", 
           "testLabId": "1230987D-8976-4321-CC11-098123457634", 
           "certificationCode1": "My Certification Code 1", 
           "certificationCode1": "My Certification Code 2", 
           "noteArray": [
              {
                  "noteId": "8F3896CA-A692-4748-847A-A1DA00D2B95C",
                  "noteType": "Special Request",
                  "noteText": "This submission is a rush.",
                  "noteSource": "456A3411-78FA-3234-B341-0078CA123489"
              }
           ],
           "componentStatusArray": [ 
              {
                  "componentId": "BA8B450F-8C2F-43D3-8FEF-04B59366543D",
                  "componentNumber": "ABV_Comp_1234",
                  "version": "1.2a",
                  "function": "Game Software",
                  "mediaType": "Download",
                  "mediaSize": 654321,
                  "position": "Socket U2",
                  "componentName": "Triple 7s",
                  "componentCode1": "My Component Code 1",
                  "componentCode2": "My Component Code 2", 
                  "noteArray": [
                      {
```
"noteId": "8F3896CA-A692-4748-847A-A1DA00D2B95C",

```
"noteSource": "456A3411-78FA-3234-B341-0078CA123489"
              }
           ],
           "paytableArray": [
              {
                  "paytableId": "3896CA8F-A692-4748-847A-A1DA00D2B95C",
                  "paytableName": "ABV_123456_9600",
                  "paytableMax": "9600",
                  "paytableMin": "9450",
                  "paytableVI": "16.552",
                  "paytableCI": "90"
              }
           ],
           "jurisdictionStatusArray": [ 
              {
                  "submissionId": "7FDE945E-24FE-414C-BF6E-E0F3A1DA00E3",
                  "jursidictionId": "E9457FDE-24FE-414C-BF6E-A1DA00E0F3E3",
                  "rush": "true",
                  "requestedDate": "2015-12-31",
                  "submissionDateTime": "2015-12-12T14:42:00",
                  "submissionStatus": "Approved",
                  "vendorSubmitted": "2015-12-11",
                  "noteArray": [
                      {
                         "noteId": "968F38CA-A692-4748-847A-A1DA00D2B95C",
                         "noteType": "Special Request",
                         "noteText": "Field trial requested.",
                         "noteSource": "456A3411-78FA-3234-B341-0078CA123489"
                      }
                  ],
                  "documentArray": [
                      {
                         "documentId": "8F3896CA-A692-4748-847A-A1DA00D2B95C",
                         "documentType": "Submission Package",
                         "documentName": "ABV_Package_123456",
                         "documentSource": "456A3411-78FA-3234-B341-0078CA123489"
                         "documentFormat": "zip",
                         "documentLanguage": "en",
                         "documentPath": "https://www.abv.com/packages/
                         ABV_Package_123456"
                      }
                  ]
              }
           ],
           "signatureArray": [ 
              {
                  "signatureId": "80E47545-2B24-4DF9-A583-688404695F39",
                  "algorithmId": "754580E4-2B24-4DF9-A583-469688405F39",
                  "verifyResult": "1234567890123456789012345678901234567890"
              `,
              {
                  "signatureId": "E4758045-2B24-4DF9-A583-884046695F39",
                  "algorithmId": "0BEEB53E-45AE-4F53-9ED5-456E1CE8FFB8",
                  "seed": "0123",
                  "verifyResult": "1234"
              }
           ]
       }
   ]
}
```
]

}

# **3.1.3 PUT submissions Resource**

The following table contains information about the submissions resource when the HTTP PUT verb is used. It includes the pathname and content type used to access the resource. When accessing the submissions resource using the HTTP PUT verb, the specified values MUST be used.

This resource is used to add new certification requests for specific jurisdictions onto a previous submission. The requests MAY not be accepted immediately. A manual review may be required before the requests are entered into the Host System.

| <b>HTTP</b> Method           | <b>PUT</b>                                                                              |
|------------------------------|-----------------------------------------------------------------------------------------|
| Pathname                     | /cdi/[ver]/submissions                                                                  |
| <b>Request Content-Type</b>  | application/json; charset=utf-8                                                         |
| <b>Request Content</b>       | new Jurisdictions Object. See Section 3.1.3.1, new Jurisdictions Object for<br>details. |
| <b>Response Content-Type</b> | application/json; charset=utf-8                                                         |
| <b>Response Content</b>      | None.                                                                                   |

Table 3.17 PUT submissions Resource Information

# **3.1.3.1 The Multiple Manufacture Constraints Constraints Object**

The following table identifies the properties of the newJurisdictions object. Additional properties MAY be included in the newJurisdictions object.

#### Table 3.18 newJurisdictions Properties

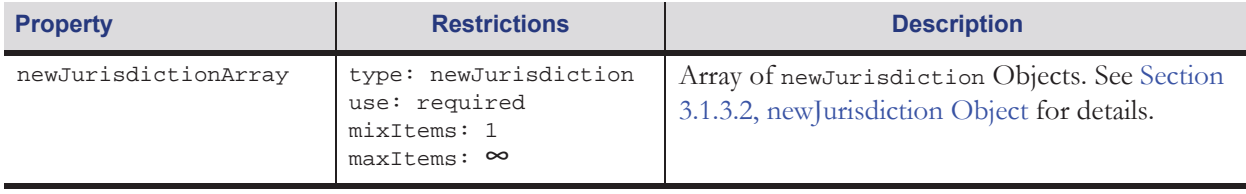

# **3.1.3.2** newJurisdiction Object

The following table identifies the properties of the newJurisdiction object. Additional properties MAY be included in the newJurisdiction object.

• The certificationId and componentId MUST match the certificationId and componentId from a previously submitted certification request.

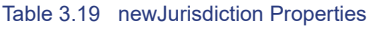

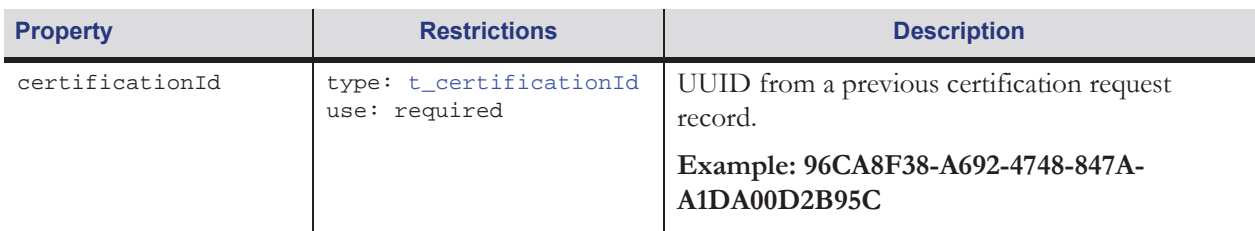

#### Table 3.19 newJurisdiction Properties

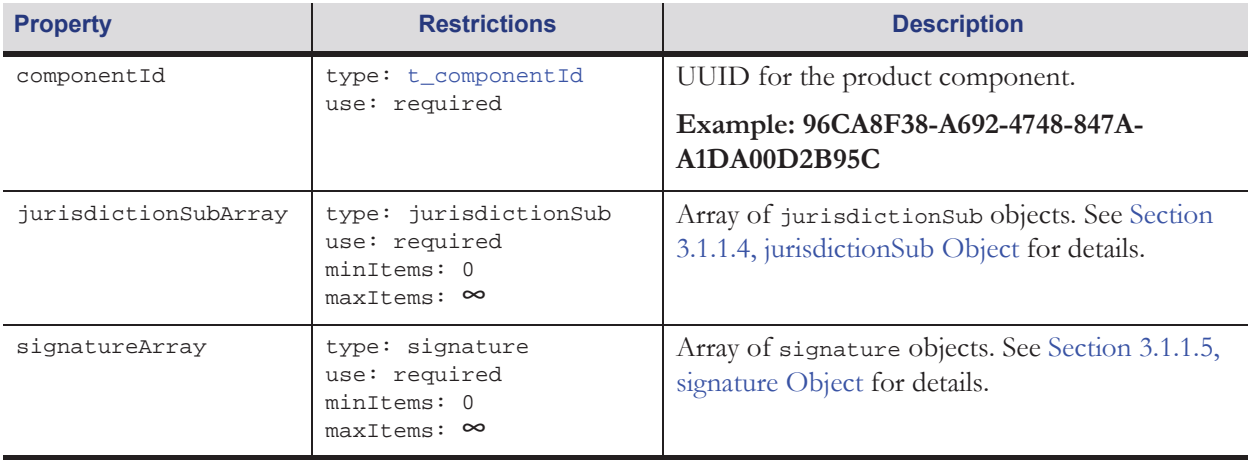

# **3.1.3.3** PUT submissions Example

The following example demonstrates the construction of a PUT submissions request and a response indicating that the request was accepted. In practice, additional HTTP headers may be included in the messages.

Request:

```
PUT /cdi/1.0/submissions HTTP/1.1
Content-Length: 1177
Content-Type: application/json; charset=utf-8
{
    "newJurisdictionArray": [ 
       {
           "certificationId": "96CA8F38-A692-4748-847A-A1DA00D2B95C",
           "componentId": "BA8B450F-8C2F-43D3-8FEF-04B59366543D", 
           "jurisdictionSubArray": [ 
               {
                   "submissionId": "7FDE945E-24FE-414C-BF6E-E0F3A1DA00E3",
                   "jursidictionId": "E9457FDE-24FE-414C-BF6E-A1DA00E0F3E3",
                   "rush": "true",
                   "requestedDate": "2015-12-31",
                   "noteArray": [
                      {
                          "noteId": "968F38CA-A692-4748-847A-A1DA00D2B95C",
                          "noteType": "Special Request",
                          "noteText": "Field trial requested.",
                          "noteSource": "456A3411-78FA-3234-B341-0078CA123489"
                       }
                   ],
                   "documentArray": [
                      {
                          "documentId": "8F3896CA-A692-4748-847A-A1DA00D2B95C",
                          "documentType": "Submission Package",
                          "documentName": "ABV_Package_123456",
                          "documentSource": "456A3411-78FA-3234-B341-0078CA123489"
                          "documentFormat": "zip",
                          "documentLanguage": "en",
                          "documentPath": "https://www.abv.com/packages/
                          ABV_Package_123456"
                      }
                   \begin{array}{c} \hline \end{array}
```

```
}
           ],
           "signatureArray": [ 
               {
                   "signatureId": "80E47545-2B24-4DF9-A583-688404695F39",
                   "algorithmId": "754580E4-2B24-4DF9-A583-469688405F39",
                   "verifyResult": "1234567890123456789012345678901234567890"
               \},
               {
                   "signatureId": "E4758045-2B24-4DF9-A583-884046695F39",
                   "algorithmId": "0BEEB53E-45AE-4F53-9ED5-456E1CE8FFB8",
                   "seed": "0123",
                   "verifyResult": "1234"
               }
           \, \, \,}
   \, \, \,}
```
### Response:

HTTP/1.1 200 OK Content-Length: 0